Budget Transfers & Budget vs. Actual

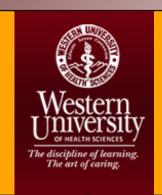

# Session Objectives

- ✓ FOAPAL
- ✓ Reminders
- ✓ Process Single Line Budget Transfer
- ✓ Process Multiple Line Budget Transfer
- ✓ Run Budget vs Actual Queries

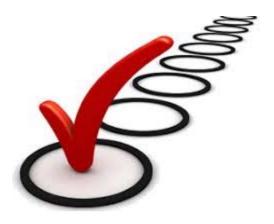

# Section I: Budget Transfers (Self-Service)

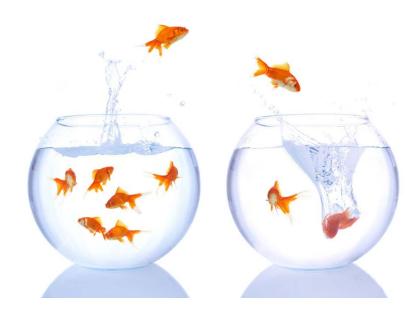

### FOAPAL

- ❖ The budget transfer tool allows an approved user to request to transfer budgeted funds from one FOAPAL to another.
- Using the correct FOAPAL ensures that all financial information entered is recorded accurately in Banner.
  - F Fund
  - Organization
  - A Account
  - P Program
  - A Activity
  - **L** Location

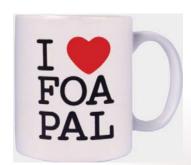

### Reminders

- o Budget Transfers must be within the same fund, and within the same College or Division/Department.
- o Funds cannot be transferred from capital accounts (accounts beginning with 79XX) to other operating accounts that do not start with 79XX.
- o Nothing should be expensed to account 70850 (Miscellaneous), and any budget transfer attempting to cover such an expense will be disapproved.

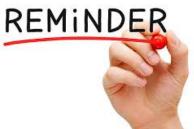

### Reminders

- Budget Transfers are reviewed by the Budget Office.
- Reclassifications and cash transfers are handled by Fiscal Operations/General Accounting.

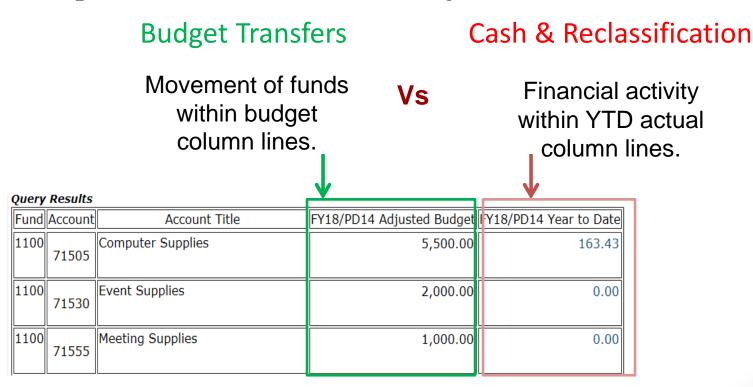

### Reminders

O Budget transfers must have a description of fund utilization in the "Description Field". <u>Transfers without an adequate</u> <u>description will result in automatic disapproval.</u>

### **Examples to Use:**

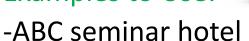

- -New computers (Qty. 2)
- -XYZ conference registration fees
- -Lab white coats (Qty. 5)

### Examples Not to Use:

- -NSF (non-sufficient funds)
- -To cover negative accounts
- -To cover deficit
- -To make budget adjustments

# Restricted Accounts

| Account | Description          | Rationale                                                                                                    |
|---------|----------------------|----------------------------------------------------------------------------------------------------|
| 6XXX    | Salary Accounts      | Transfers cannot be done through Self-Service. (Budget transfer form needs to be completed and attached in PeopleAdmin) |
| 70821   | Credit Card Clearing | This account should be reconciled on a monthly basis.  (No transfers into clearing accounts)                            |

### When Should a Budget Transfer be Done?

Budget transfers should be submitted prior to a purchase, ideally before an account goes negative.

We will cover how to monitor the status of accounts in section II.

o Go to: <a href="http://intranet/">http://intranet/</a>

o Click the "Self-Service BanWeb" icon

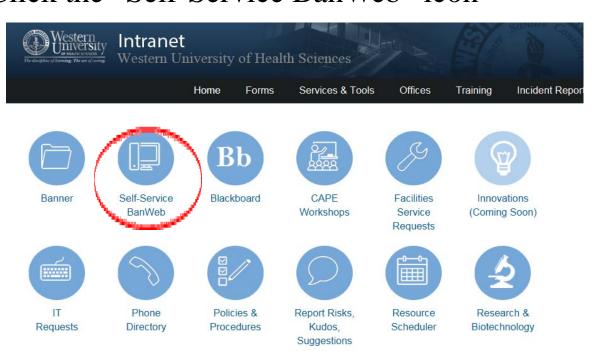

o Click "Enter Secure Area: Alumni, Employee, and Student"

| Western University of Health Sciences  BanWeb Self-Service System  Western University of Health Sciences         |
|----------------------------------------------------------------------------------------------------|
| Employee Services Financial Services Housing Menu Main Menu Personal Information Reports Menu                    |
| Search Go                                                                                                    |
|                                                                                                    |
| Enter Secure Area: Alumni, Employee, and Student  Alumni, Student, and Employees secure login area               |
| Prospective Students - Request Information Tell us about yourself and request information about our institution. |
| Prospective Student Website  Enter a new application or return to complete an application.                       |
| Apply for Admissions/View Application Checklist                                                                  |

| link located on the top right of the page. |
|--------------------------------------------|
|                                            |
|                                            |
|                                            |

### o Click "Financial Services Menu"

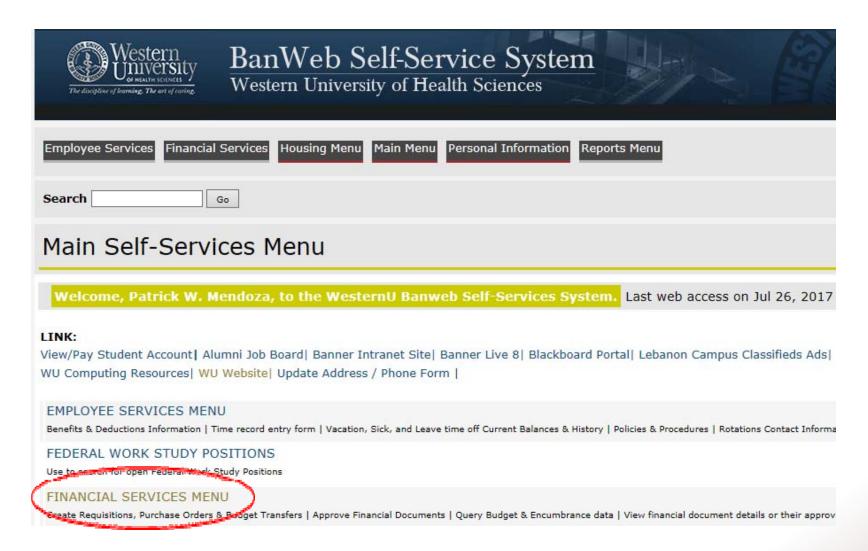

o Click "Budget Transfer" or "Multiple Line Budget Transfer"

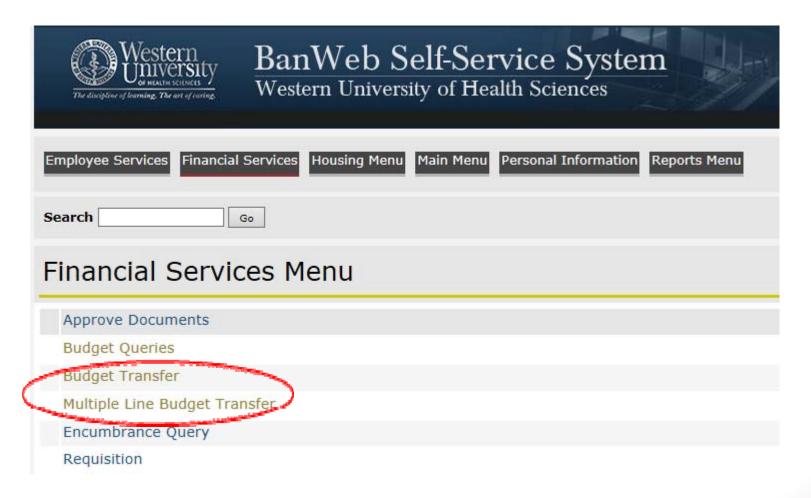

### Some Key Terms

**Activity Date:** The date that the transaction is entered in Banner.

**BD02:** Specifies that the transfer is a one time transfer for that Fiscal Year (will not carry over to the next Fiscal Year).

**Budget Period:** Determines the posting period for the budget transfer. Always choosing "01" specifies that activity will be applied to the beginning of the Fiscal Year (July).

**Transaction Date:** The date that determines the posting period (month) for the transaction in Banner.

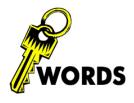

### How to Search for Accounts!

### **Looking Up Accounts Using Code Lookup**

Enter any known parameters and click the "Execute Query" button. Below is an example of how to look up the "Office Supplies" account by entering "Office%" in the "Title Criteria" field.

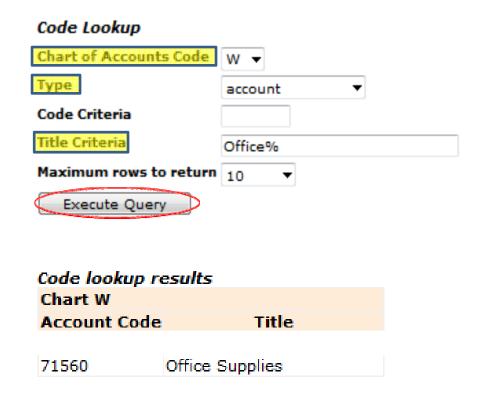

# Enter the following parameters: ✓ "W" Under "Chart of Accounts Code" ✓ "account" Under "Type" ✓ Title (or Partial Title) Under "Title Criteria"

### For Single Line Budget Transfer

o Enter the parameters listed below, then click "Complete".

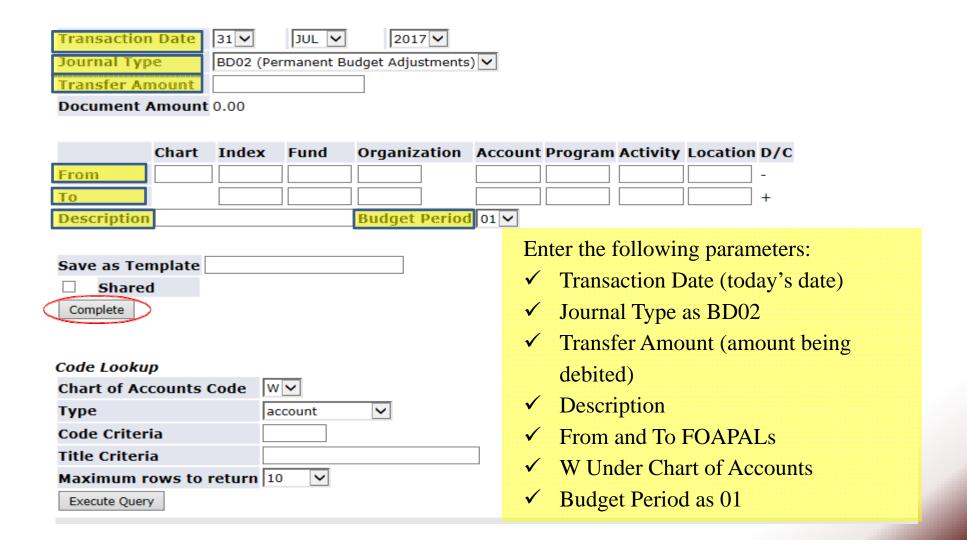

# For Multiple Line Budget Transfer

o Enter the parameters listed below, then click "Complete".

| Transaction Date 31 ✓                                                                                                    | JUL 🔽             | 2017 🗸      |         |              |             |               |             |         |
|----------------------------------------------------------------------------------------------------|-------------------|-------------|---------|--------------|-------------|---------------|-------------|---------|
| Journal Type BD02 (                                                                                                    | (Permanent Budget | Adjustments | s) 🔽    |              |             |               |             |         |
| Document Amount                                                                                                    |                   |             |         |              |             |               |             |         |
|                                                                                                    |                   |             |         |              |             |               |             |         |
| # Chart Index Fund                                                                                                    | Organizatio       | n Account   | Program | Activity     | Location    | Amount        |             | D/C     |
| 1                                                                                                    |                   |             |         |              |             |               |             | - 🗸     |
| 2                                                                                                    |                   |             |         |              |             |               |             | + 🗸     |
| 3                                                                                                    |                   |             |         |              |             |               |             | + 🗸     |
| 4                                                                                                    |                   |             |         |              |             |               |             | + 🗸     |
| 5                                                                                                    |                   |             |         |              |             |               |             | + 🗸     |
| Description                                                                                                    |                   | Budget F    | Period  | 01 🔽         |             |               |             |         |
|                                                                                                    |                   |             |         |              |             |               |             |         |
| Save as Template                                                                                                    |                   |             |         |              |             |               |             |         |
| ☐ Shared                                                                                                    |                   |             |         | Er           | nter the fo | llowing pa    | rameters:   |         |
| Complete                                                                                                    |                   |             |         | ✓            |             | ction Date    |             | ate)    |
|                                                                                                    |                   |             |         | <b>✓</b>     |             | Type as E     |             | ,       |
| Code Leekun                                                                                                    |                   |             |         |              |             |               |             | 1       |
| •                                                                                                    | wv                |             |         | Y            |             | ent Amou      |             | osorute |
|                                                                                                    |                   | Т           |         |              | value o     | of all lines) |             |         |
|                                                                                                    | account           |             |         | $\checkmark$ | From (      | -) and To (   | +) FOAPA    | Ls      |
|                                                                                                    |                   |             | $\neg$  | ✓            | Descrip     | otion         |             |         |
| # Chart Index Fund Organization Account Production    Chart   Index   Fund   Organization Account   Production   Production   Productio |                   |             |         | <b>✓</b>     |             | ler Chart o   | f Accounts  | 3       |
| Maximum rows to return                                                                                                    | 10                |             |         |              | ,, end      | or Chart o    | 11100001111 |         |
| Execute Query                                                                                                    |                   |             |         |              |             |               |             |         |

### Approval Process

❖ Once the journal is entered and completed, a journal number will be provided (please retain for your records).

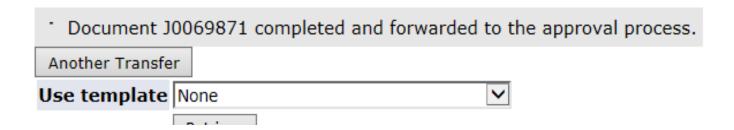

❖ The transfer will post to the ledger once all approvers have approved the budget transfer.

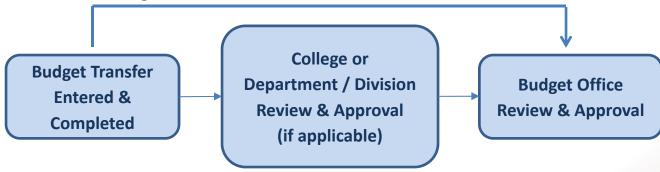

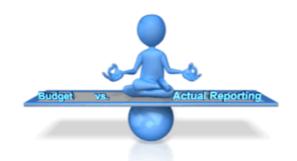

# Section II: Budget vs. Actual (Self-Service)

# Self-Service Budget Query Tool

The budget query tool in Self-Service allows an approved user to look up financial information for a specified period.

Users may also drill down on accounts to view budget and actual transaction history.

### **Budget Query Reminders**

- O When running a query for Year to Date balances, be sure to select period "14" under the "Parameter" window to ensure that all possible transactions for the Fiscal Year are captured.
- o Make sure to leave the "Program" field blank, to ensure that all possible transactions are captured.

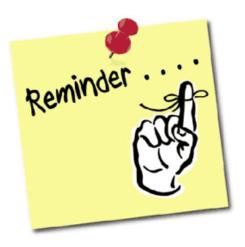

### Key Terms

- ✓ <u>Adopted Budget:</u> The approved budget that each College or Department starts with at the beginning of the Fiscal Year.
- ✓ Adjusted Budget: The budget after any adjustments (budget transfers) that are made throughout the year.
- ✓ **Year to Date:** Any transaction activity to the ledger (credits or debits), at any given time.
- ✓ **Available Balance:** The remaining balance of the adjusted budget after any applicable adjustments, year to date activity, or commitments.

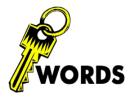

### Accessing Budget Queries

 Navigate Self-Service just like with Budget Transfers, but Click "Budget Queries"

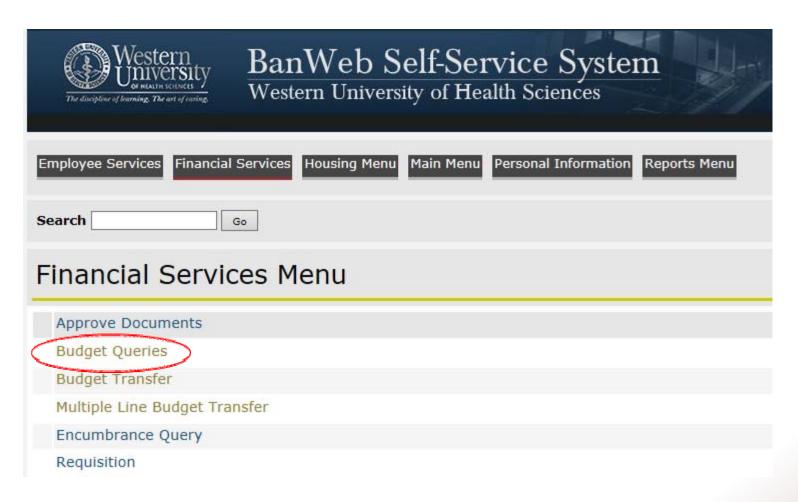

# Creating a Budget Query

### o Click "Create Query"

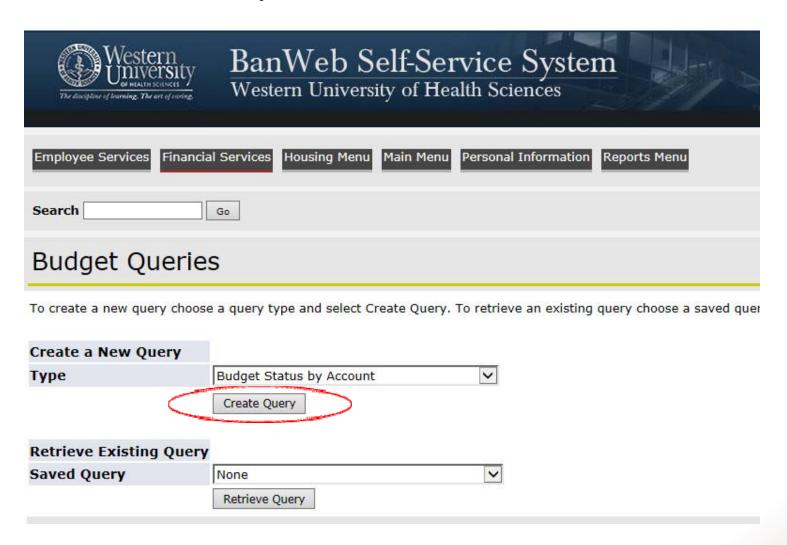

# Creating a Budget Query

o Select the following parameters, and click "Continue"

| Western University The disciplina of learning. The art of coring.  BanWeb Self-Service System Western University of Health Sciences |                                                                   |  |  |  |  |  |  |  |  |  |
|----------------------------------------------------------------------------------------------------|-------------------------------------------------------------------|--|--|--|--|--|--|--|--|--|
| Employee Services Financi                                                                                                    | Gervices Housing Menu Main Menu Personal Information Reports Menu |  |  |  |  |  |  |  |  |  |
| Search                                                                                                    | •                                                                 |  |  |  |  |  |  |  |  |  |
| Budget Querie                                                                                                    |                                                                   |  |  |  |  |  |  |  |  |  |
| Select the Operating Ledger                                                                                                    | a columns to display on the report.                               |  |  |  |  |  |  |  |  |  |
| ☑ Adopted Budget                                                                                                    | Year to Date                                                      |  |  |  |  |  |  |  |  |  |
| ✓ Budget Adjustment                                                                                                    | Encumbrances (PO)                                                 |  |  |  |  |  |  |  |  |  |
| ☑ Adjusted Budget                                                                                                    | Reservations (Req)                                                |  |  |  |  |  |  |  |  |  |
| ☐ Temporary Budget                                                                                                    | Commitments(Both)                                                 |  |  |  |  |  |  |  |  |  |
| Accounted Budget                                                                                                    | Available Balance                                                 |  |  |  |  |  |  |  |  |  |
| Save Query as:                                                                                                    |                                                                   |  |  |  |  |  |  |  |  |  |
| ☐ Shared                                                                                                    |                                                                   |  |  |  |  |  |  |  |  |  |
| Continue                                                                                                    |                                                                   |  |  |  |  |  |  |  |  |  |

# Creating a Budget Query

o The following are basic parameters. Click "Submit Query" after all desired parameters are selected.

### **Budget Queries**

For a Budget Query to be successful, a user with Fund Organization query access must enter a value in either the Organization or Grant fields as well as the Fiscal Year, Period, and Chart of Accounts fields. If Grant information is queried, all retrieved information is Grant Inception to Date. Otherwise, all information retrieved is through the Fiscal Year to Date.

To perform a comparison query select a Comparison Fiscal Year and Period in addition to the required Fiscal Year and Period. With this selection, all details retrieved will be placed next to the corresponding comparison fiscal period.

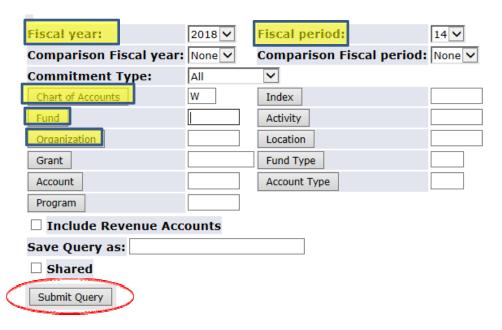

#### Enter the following basic parameters:

- ✓ Fiscal Year
- ✓ Fiscal Period
- ✓ Chart of Accounts (W)
- ✓ Fund
- ✓ Organization

# Budget Query Results

- Once the results are available, a user may review available balances by account line.
- o A user may also drill down to view transaction history (this feature is available when the amounts are in blue).

| Report Paramete | ers                                    |                 |         |                            |
|-----------------|----------------------------------------|-----------------|---------|----------------------------|
|                 | Organization Budget Status Rep         |                 |         |                            |
|                 | By Account                             |                 |         |                            |
|                 | Period Ending Jun 30, 2017             |                 |         | View Pending Documents     |
|                 | As of Aug 11, 2017                     |                 |         | No pending documents exist |
| Chart of Accoun | ts W Western University of Health Scie | nc Commitment T | ype All |                            |
| Fund            | 1100 Current Unrestricted              | Program         | All     |                            |
| Organization    |                                        | Activity        | All     |                            |
| Account         |                                        | Location        | All     |                            |

#### Query Results

| Account | Account Title     | FY17/PD14<br>Adjusted<br>Budget | FY17/PD14<br>Year to Date | FY17/PD14<br>Encumbrances<br>(PO) | FY17/PD14<br>Reservations<br>(Req) | FY17/PD14<br>Commitments<br>(Both) | FY17/PD14<br>Available<br>Balance |
|---------|-------------------|---------------------------------|---------------------------|-----------------------------------|------------------------------------|------------------------------------|-----------------------------------|
| 71505   | Computer Supplies | 2,158.35                        | 2,158.35                  | 240.68                            | 0.00                               | 240.68                             | ( 240.68)                         |
| 71530   | Event Supplies    | 70.76                           | 70.76                     | 0.00                              | 0.00                               | 0.00                               | 0.00                              |
| 71555   | Meeting Supplies  | 302.35                          | 302.35                    | 0.00                              | 0.00                               | 0.00                               | 0.00                              |
| 71560   | Office Supplies   | 11,000.00                       | 7,682.29                  | 834.63                            | 0.00                               | 834.63                             | 2,483.08                          |

### Saving and Retrieving Queries

o To save a Query, enter a name in the "Save Query as;" field and click "Save Query as:". If a Query will be shared with other users, click the "Shared" box.

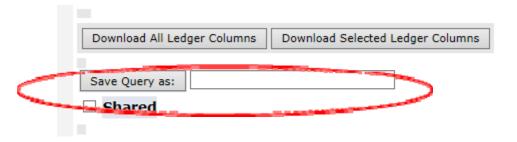

 To retrieve the Query, select the Query from the dropdown Menu and click "Retrieve Query".

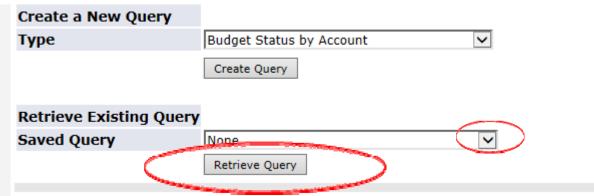

# Exporting Budget vs Actual to Excel

 At the bottom of the Results page, click on either "Download All Ledger Columns" or "Download Selected Ledger Columns".

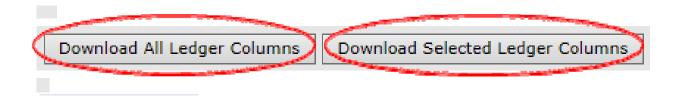

 After the selection, either open or save the results as an excel file

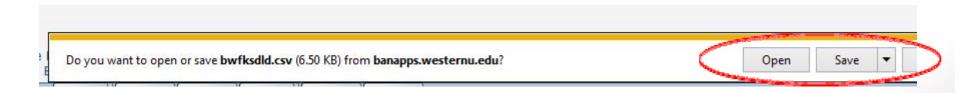

# Exporting Budget vs Actual to Excel

### o An example of raw data exported into Excel:

| 4  | Α          | В           | С          | D            | E           | F     | G          | Н         | I         | J       | K                                 | L         | М          | N         |
|----|------------|-------------|------------|--------------|-------------|-------|------------|-----------|-----------|---------|-----------------------------------|-----------|------------|-----------|
| 1  | Organizat  | on Budget   | Status Rep | port         |             |       |            |           |           |         |                                   |           |            |           |
| 2  | By Accoun  | it          |            |              |             |       |            |           |           |         |                                   |           |            |           |
| 3  | Period En  | ding Jun 30 | , 2017     |              |             |       |            |           |           |         |                                   |           |            |           |
| 4  | As of Aug  | 11, 2017    |            |              |             |       |            |           |           |         |                                   |           |            |           |
| 5  |            |             |            |              |             |       |            |           |           |         |                                   |           |            |           |
| 6  | Chart of A | W           | Western L  | University ( | of Health S | cienc |            |           |           |         |                                   |           |            |           |
| 7  | Fund       | 1100        | Current U  | nrestricted  | l           |       |            |           |           |         |                                   |           |            |           |
| 8  | Organizati | 123         |            |              |             |       |            |           |           |         |                                   |           |            |           |
| 9  | Account    | 7%          |            |              |             |       |            |           |           |         |                                   |           |            |           |
| 10 | Program    | All         |            |              |             |       |            |           |           |         |                                   |           |            |           |
| 11 | Activity   | All         |            |              |             |       |            |           |           |         |                                   |           |            |           |
| 12 | Location   | All         |            |              |             |       |            |           |           |         |                                   |           |            |           |
| 13 | Commitm    | All         |            |              |             |       |            |           |           |         |                                   |           |            |           |
| 14 |            |             |            |              |             |       |            |           |           |         |                                   |           |            |           |
| 15 |            |             |            |              |             |       |            |           |           |         |                                   |           |            |           |
| 16 | chart      | Fund Type   | Fund Type  | Fund Type    | Fund Type   | Fund  | Fund Title | Organizat | Organizat | Account | Account Title                     | Account T | Account T  | Account 7 |
| 17 | W          | 11          | Unrestrict | 10           | Unrestrict  | 1100  | Current U  | 123       | ABC       | 70950   | Printing                          | 71        | General E: | 70        |
| 18 | W          | 11          | Unrestrict | 10           | Unrestrict  | 1100  | Current U  | 123       | ABC       | 70970   | Repairs and Maintenance Contracts | 71        | General E: | 70        |
| 19 | W          | 11          | Unrestrict | 10           | Unrestrict  | 1100  | Current U  | 123       | ABC       | 71075   | Recruitment                       | 71        | General E: | 70        |
| 20 | W          | 11          | Unrestrict | 10           | Unrestrict  | 1100  | Current U  | 123       | ABC       | 71410   | Books                             | 71        | General E  | 70        |
| 21 | W          | 11          | Unrestrict | 10           | Unrestrict  | 1100  | Current U  | 123       | ABC       | 71455   | Publications                      | 71        | General E: | 70        |
| 22 | W          | 11          | Unrestrict | 10           | Unrestrict  | 1100  | Current U  | 123       | ABC       | 71475   | Subscriptions                     | 71        | General E: | 70        |
| 23 | W          | 11          | Unrestrict | 10           | Unrestrict  | 1100  | Current U  | 123       | ABC       | 71505   | Computer Supplies                 | 71        | General E  | 70        |
| 24 | W          | 11          | Unrestrict | 10           | Unrestrict  | 1100  | Current U  | 123       | ABC       | 71530   | Event Supplies                    | 71        | General E  | 70        |
| 25 | W          | 11          | Unrestrict | 10           | Unrestrict  | 1100  | Current U  | 123       | ABC       | 71550   | Maintenance Supplies              | 71        | General E  | 70        |
| 26 | W          | 11          | Unrestrict | 10           | Unrestrict  | 1100  | Current U  | 123       | ABC       | 71555   | Meeting Supplies                  | 71        | General E  | 70        |
| 27 | W          | 11          | Unrestrict | 10           | Unrestrict  | 1100  | Current U  | 123       | ABC       | 71560   | Office Supplies                   | 71        | General E  | 70        |
| 28 | W          | 11          | Unrestrict | 10           | Unrestrict  | 1100  | Current U  | 123       | ABC       | 71575   | Postage                           | 71        | General E  | 70        |
| 29 | W          | 11          | Unrestrict | 10           | Unrestrict  | 1100  | Current U  | 123       | ABC       | 71580   | Reprographics                     | 71        | General E  | 70        |
| 20 | 147        | 44          |            | 10           |             | 1100  | C          | 100       | 100       | 71500   | Other Consulter                   | 74        | C          | 70        |

# Exporting Budget vs Actual to Excel

### o An example of formatted data in Excel:

|                                         |                    | 0            | rg 123               |                       |                       |                      |                   |                |         |              |
|-----------------------------------------|--------------------|--------------|----------------------|-----------------------|-----------------------|----------------------|-------------------|----------------|---------|--------------|
|                                         |                    | Ву           | Account              |                       |                       |                      |                   |                |         |              |
|                                         |                    | Period En    | ding Jun 30, 2017    | •                     |                       |                      |                   |                |         |              |
|                                         |                    | As of        | Aug 11, 2017         |                       |                       |                      |                   |                |         |              |
|                                         |                    |              |                      |                       |                       |                      |                   |                |         |              |
|                                         | Adjusted<br>Budget | Year to Date | Encumbrances<br>(PO) | Reservations<br>(Req) | Commitments<br>(Both) | Available<br>Balance | Transfer<br>Funds | New<br>Balance |         |              |
| 70950 Printing                          | \$ 3,500.00        | \$ 2,765.22  | . ,                  | \$ -                  | \$ 322.44             | \$ 412.34            |                   | \$ 412.34      |         |              |
| 70970 Repairs and Maintenance Contracts | 1,700.00           | 1,696.00     | -                    | -                     | -                     | 4.00                 |                   | 4.00           |         |              |
| 71075 Recruitment                       | 2,000.00           | 492.50       | -                    | -                     | -                     | 1,507.50             |                   | 1,507.50       |         |              |
| 71410 Books                             | 1,000.00           | 241.95       | -                    | -                     | -                     | 758.05               |                   | 758.05         |         |              |
| 71455 Publications                      | 1,000.00           | -            | -                    | -                     | -                     | 1,000.00             |                   | 1,000.00       |         |              |
| 71475 Subscriptions                     | 2,000.00           | 814.95       | -                    | -                     | -                     | 1,185.05             |                   | 1,185.05       | 8/11/17 | ' \$100 to   |
| 71505 Computer Supplies                 | 5,500.00           | 1,745.81     | 326.11               | -                     | 326.11                | 3,428.08             |                   | 3,428.08       |         | 71560 JXXXXX |
| 71530 Event Supplies                    | 1,108.73           | 596.78       | -                    | -                     | -                     | 511.95               |                   | 511.95         |         |              |
| 71550 Maintenance Supplies              | 14.68              | 14.68        | -                    | -                     | -                     | -                    |                   | / -            |         |              |
| 71555 Meeting Supplies                  | 1,000.00           | 891.92       | -                    | -                     | -                     | 108.08               | (100.00)          | 8.08           |         |              |
| 71560 Office Supplies                   | 13,912.36          | 13,880.73    | 131.63               | -                     | 131.63                | (100.00)             | 100.00            | 0.00           | 8/11/17 | \$100 from   |
| 71575 Postage                           | 20,845.26          | 20,845.26    | -                    | -                     | -                     | -                    |                   | -              | account | 71555 JXXXXX |
| 71580 Reprographics                     | 15,000.00          | 13,420.96    | -                    | -                     | -                     | 1,579.04             |                   | 1,579.04       |         |              |
| 71599 Other Supplies                    | 865.57             | 795.71       | -                    | -                     | -                     | 69.86                |                   | 69.86          |         |              |
| 79200 Equipment-Computers               | 1,795.05           | 1,795.05     | -                    | -                     | -                     | -                    |                   | -              |         |              |
| 79201 Equipment-Telephone               | 188.85             | 188.85       | -                    | -                     | -                     | -                    |                   | -              |         |              |
| <b>Total Operating Expenses</b>         | \$71,430.50        | \$ 60,186.37 | \$ 780.18            | \$ -                  | \$ 780.18             | \$10,463.95          | \$ -              | \$10,463.95    |         |              |

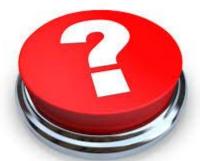

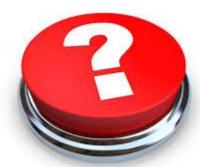

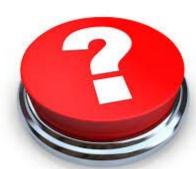

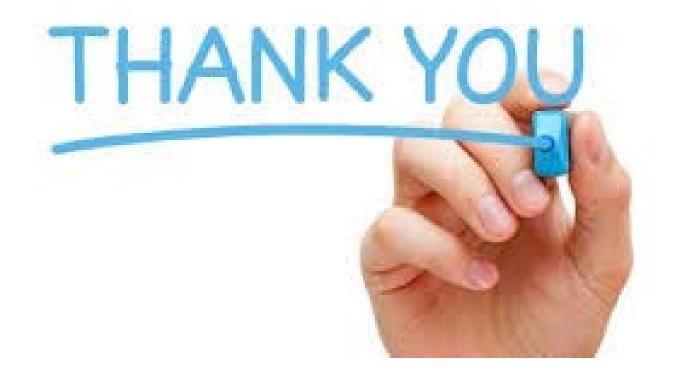